## **EE492 Senior Design II - Weekly Report 8**

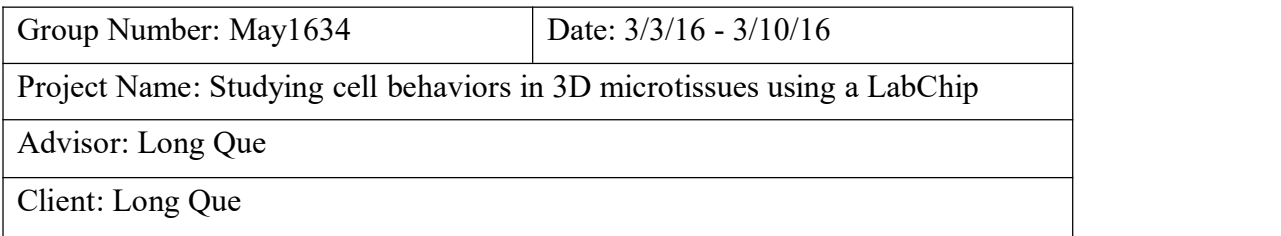

## **The team**

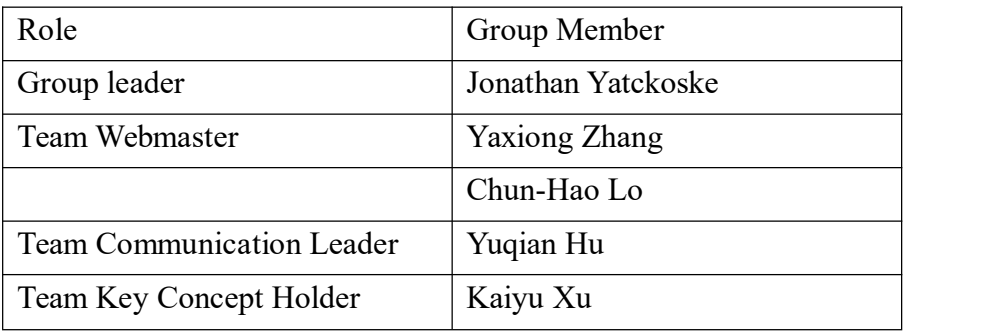

## **Attendance (meeting date: Mar.10 nd 2016)**

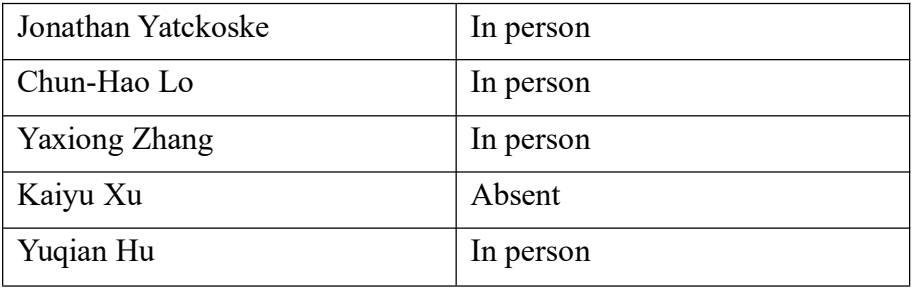

## **Accomplishments of past week**

Wrap up the 2D code. Prepare for the meeting with advisor Below is the code we came up for cell tracking so far: Input file: tif file close all clear all filename = uigetfile('\*.tif'); info = imfinfo(filename); num images = numel(info); bit\_depth = info.BitDepth;

```
test = 0;
```

```
data={};
radius = 57;for k = 1:num images
   X = \text{imread}(\text{filename}, k);if bit depth == 24X = rqb2qray(X);end
   [centers, radii] = imfindcircles(X, [40 120], 'Method', 'TwoStage');
   %figure(1), imshow(X), viscircles(centers, radii);
   if not(isempty(centers))
      rect = [centers(1,1)-radi(1)] centers(1,2)-radii(1) 2*radi(1)2*radii(1)];
      X2{1} = imresize(imcrop(X, rect), 2.9, 'bilinear');
      %fiqure(2), imshow(X2{1});
      [\sim, threshold] = edge(X2{1}, 'canny');
      fudgeFactor = 0.9;
      BWs = edge(X2{1}, 'canny', threshold*fudgeFactor);
      %figure(3), imshow(BWs);
      se90 = strel('line',3,90);
      se0 = stre1('line',3,0);BWsdil = imdilate(BWs, [se90,se0]);
      %figure(4), imshow(BWsdil), title('dilated');
      BWdfill = imfill(BWsdil, 'holes');
      %figure(5), imshow(BWdfill), title('filled');
      BWnobord = imclearborder(BWdfill, 4);
      %figure(6), imshow(BWnobord), title('no border');
      seD = strel('diamond', 1);
      BWsmooth = imerode(BWnobord, seD);
      BWsmooth = imerode(BWsmooth,seD);
      %figure(7), imshow(BWsmooth), title('segmented image');
      BW final = bwareaopen(BWsmooth, 300);
```

```
figure(8), subplot(2,2,1), subimage(X), viscircles(centers,radii);
       subplot(2,2,2), subimage(X2{1});
       subplot(2,2,3), subimage(BW final);
       stats = regionprops(BW final, 'Centroid');
       data(k) = stats;else
        data{k} = [];
   end
   pause(0.25);
end
x traj = [data{1}(1)(1).Centroid(1)];
y traj = [data{1}(1)(1).Centroid(2)];for j = 2:kif not(isempty(data{j}))
       x traj = [x \text{ traj data}[j](1) \dotsCentroid(1)];
   end
    if not(isempty(data{j}))
       y traj = [y \text{ traj data}\{j\}(1) \text{.Centroid}(2) ];
   end
end
\text{subplot}(2,2,4), \text{plot}(x_\text{traj},y_\text{traj},\text{'ro-')};
```
## **Plan for coming week**

- 1. Perfect the method we use for 2D plotting, find a decent way to show our results.
- 2. Meet with advisor and present what we got.

## **Pending issues**

None

## **Individual contributions**

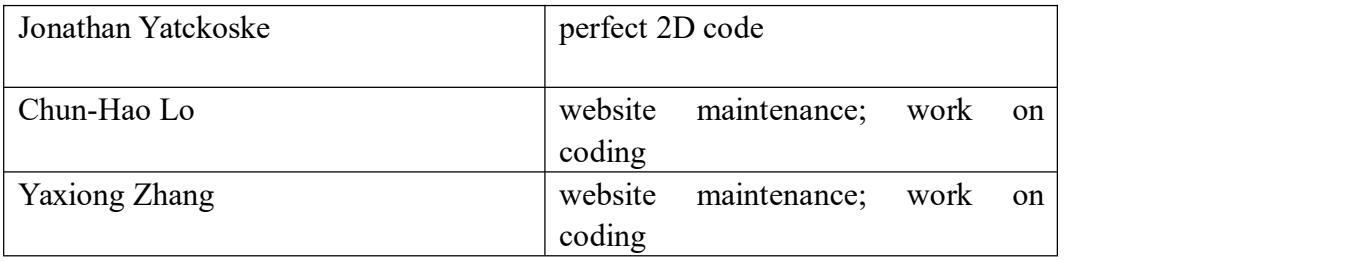

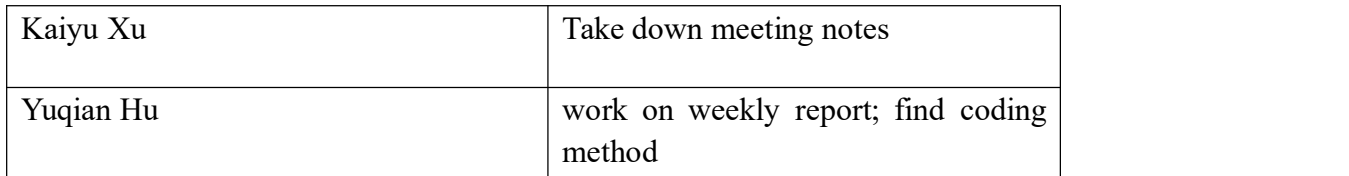

# **Individual hourly contributions**

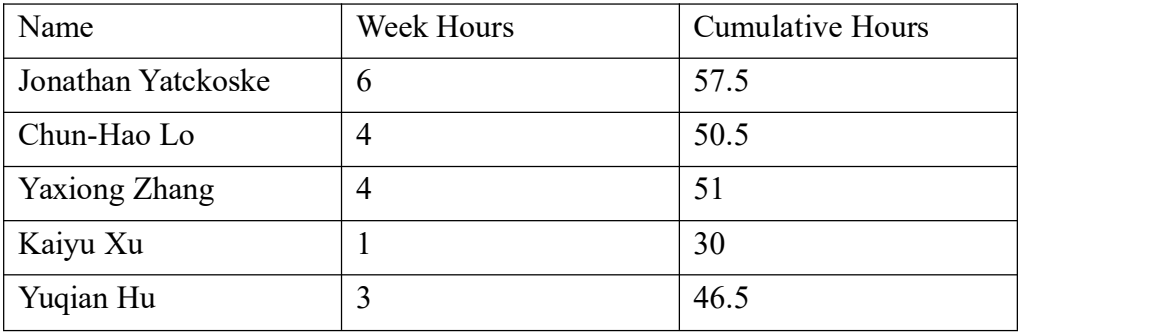